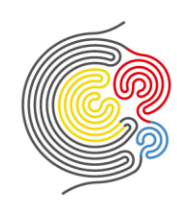

# **LEISTUNGSBESCHREIBUNG DES KURSES NEURODESIGN BOGOBAN BASISKURS**

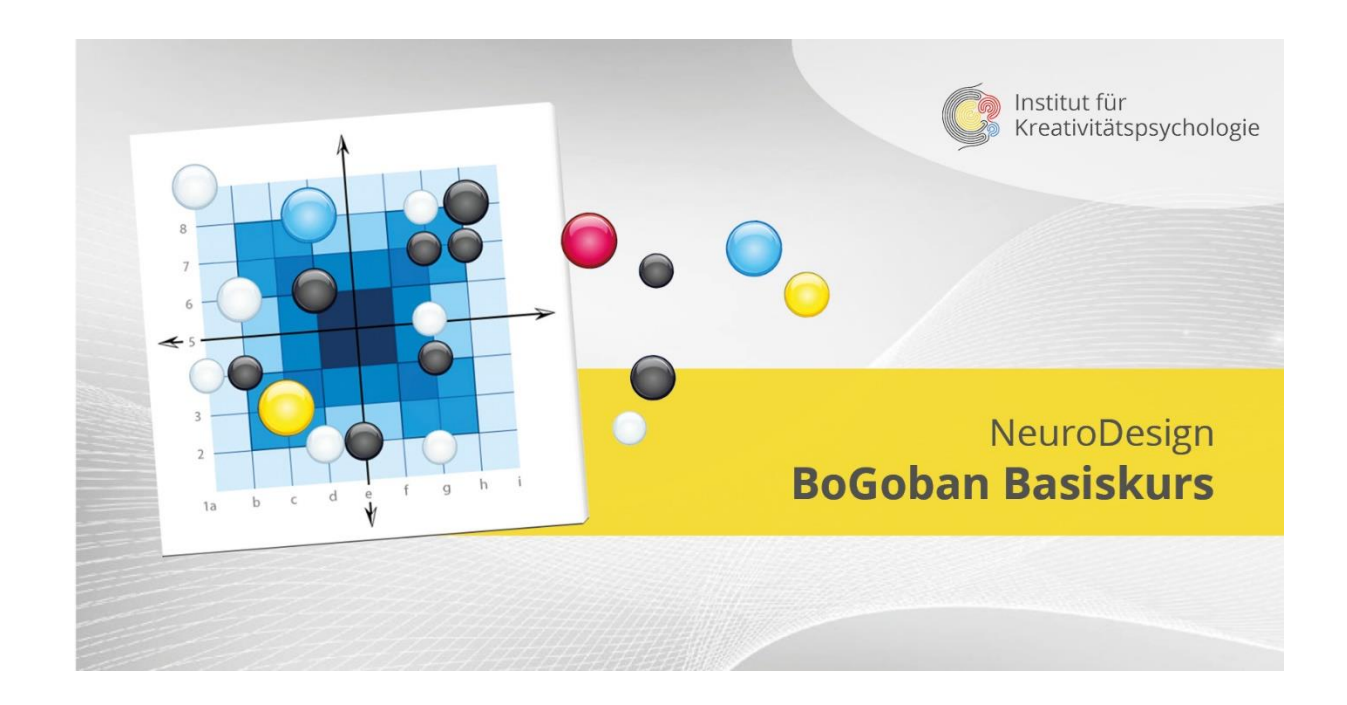

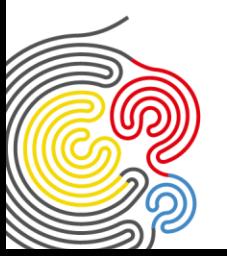

Institut für Kreativitätspsychologie GmbH · Rietwiesenstrasse 13 · 8546 Kefikon TG · SCHWEIZ info@ikp-metamodern.com • www.ikp-metamodern.com • Geschäftsinhaberin: Olga De Schouwer Registergericht: Handelsregisteramt des Kantons Thurgau · Handelregisternummer: CHE-361.441.607 **Stand: 10.09.2023 Seite 1 von 6**

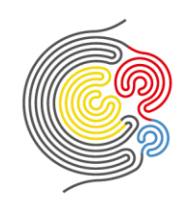

# **Inhaltsverzeichnis**

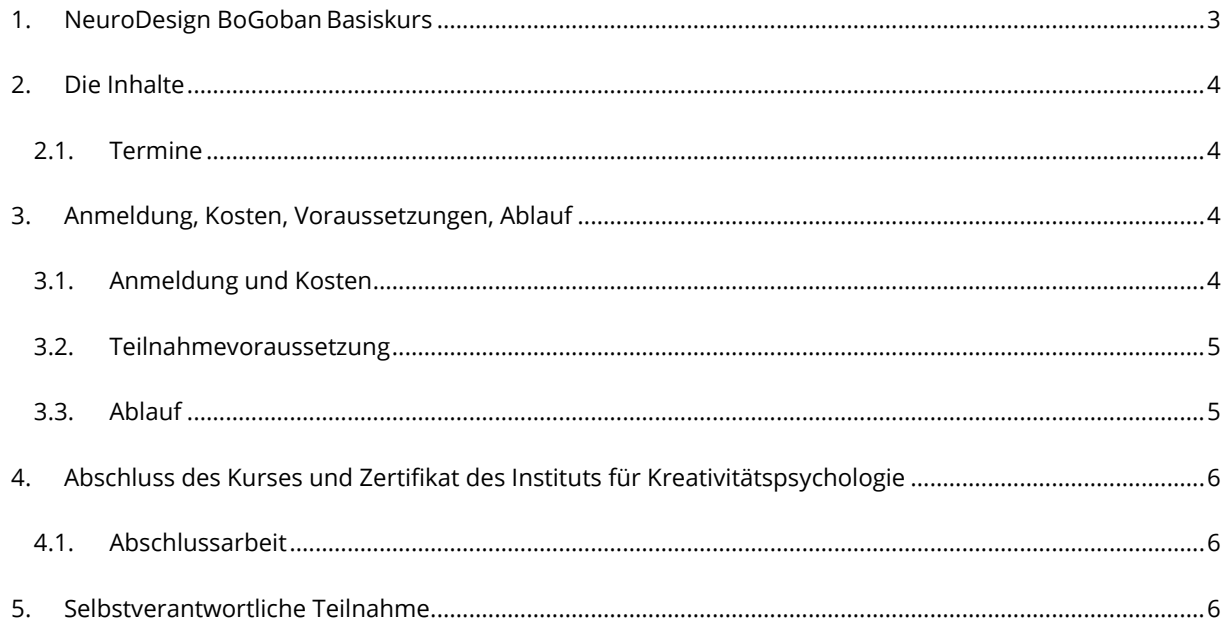

Aus Gründen der besseren Lesbarkeit wird im Folgenden auf die gleichzeitige Verwendung weiblicher, männlicher und diverser Sprachformen verzichtet und das generische Maskulinum verwendet. Sämtliche Personenbezeichnungen gelten gleichermaßen für alle Geschlechter.

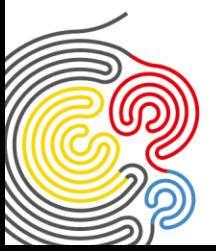

Institut für Kreativitätspsychologie GmbH · Rietwiesenstrasse 13 · 8546 Kefikon TG · SCHWEIZ info@ikp-metamodern.com • www.ikp-metamodern.com • Geschäftsinhaberin: Olga De Schouwer Registergericht: Handelsregisteramt des Kantons Thurgau · Handelregisternummer: CHE-361.441.607

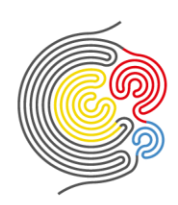

## <span id="page-2-0"></span>**1. NeuroDesign BoGoban Basiskurs**

NeuroDesign ist eine Trainingstechnik, die dir hilft, dein persönliches Kapital zur Bewältigung von alltäglichen praktischen Aufgaben zu entdecken und dann auch nutzen zu können. Sie wurde von dem russischen Psychologen, Architekten, Künstler und Business-Trainer Prof. Dr. Pavel Piskarev entwickelt.

Dieser Kurs eröffnet die Möglichkeit, erste Schritte in den einzigartigen Techniken der paradigmatischen Aufstellungen auf dem BoGoban-Brett zu erlernen, um in allen Lebenskontexten etwas Neues zu entdecken.

Eine Aufstellung auf dem BoGoban-Brett erweitert den Blick. Alle möglichen Lösungen können sich dort zeigen. Wir schauen auf die Situation unter vier verschiedenen Paradigmen, sodass ein viel umfassenderer Eindruck gewonnen wird und neue Möglichkeiten in Erscheinung treten.

Du lernst, deine aktuelle Situation oder ein Thema, das dich beschäftigt, auf dem Brett darzustellen und neue Möglichkeiten des Handelns / Denkens zu entdecken. Du erkennst, wo noch Potenziale brach liegen, und bist in der Lage, deine nächsten Schritte zu ermitteln.

### **Der Kurs eignet sich für**

- Coaches, Psychologen und Trainer
- Führungskräfte bzw. Entscheidungsträger
- alle, die einen neuen, erweiterten Blick auf sich selbst und ihr Umfeld werfen möchten

#### **Kursziele**

### Die Teilnehmenden

- verstehen die Theorie der paradigmatischen Analyse und Aufstellungen auf dem BoGoban-Brett.
- kennen die 2 Algorithmen und 4 Bildschirme und wenden diese richtig an.
- können Aufstellungen für sich selbst durchführen und dokumentieren sowie Erkenntnisse ableiten.

### **Deine Trainerin:**

• **Sabine Kropf** NeuroDesign Trainerin in Ausbildung, Entwicklungspyramiden-Trainerin, BoGoban-Trainerin und Trainerin für NeuroStrukturierung

### **Benötigte Materialien zur Teilnahme:**

- Notizblock oder DIN A4-Papier für Notizen
- Stifte in verschiedenen Farben (z.B. dünne Filzstifte oder Fineliner)
- "BoGoban-Steine" z.B. Steine, Knöpfe, Münzen, Spielfiguren vom Mühle & Dame-Spiel, etc.

Weitere erforderliche Werkzeuge des Kurses, wie z.B. das BoGoban-Methodenheft, Vorlagen für die Arbeitsblätter etc. findest du in der Facebook-Gruppe des Kurses.

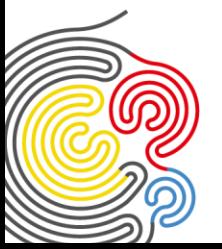

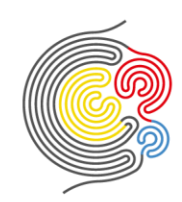

## <span id="page-3-0"></span>**2. Die Inhalte**

- Theorie der Metamoderne
	- o Paradigmatische Analyse
	- o Feldtheorie
	- o Psychosemantisches Feld
	- o Aufstellungstechnik
- Coaching Instrument BoGoban
	- o 4 Bildschirme
	- o 2 Aufstellungs-Algorithmen

### <span id="page-3-1"></span>**2.1. Termine**

Der Basiskurs dauert insgesamt ca. 7,5 Stunden, die sich wie folgt verteilen:

- 2 **Live-Club-Treffen**\*: jeweils von 19:00 22:00 Uhr
- **Einführungsvideos**: Hier lernst du die Theorie hinter der Methode BoGoban kennen. Diese Videos schaust du dir bitte zur Vorbereitung **vor** Beginn des Kurses an.
- + 1 **kostenfreies Bonus-Video** als Aufzeichnung

**Alle Live-Club-Treffen werden aufgezeichnet und stehen dir zur Verfügung, falls du einmal nicht live teilnehmen kannst.**

\*) Club-Treffen sind Zoom-Meetings, in denen die Theorie in die Praxis umgesetzt wird, also die beiden Algorithmen an praktischen Fallbeispielen der Teilnehmenden geübt werden. Eure Trainerin leitet euch in diesen Meetings durch die Selbstcoachings und erklärt dabei die einzelnen Schritte. Fragen können direkt gestellt werden.

Die jeweils aktuellen Termine findest du in der Kursbeschreibung auf unserer Webseite unter:

<https://www.ikp-metamodern.com/angebote/neurodesign/bogoban-basiskurs/>

# <span id="page-3-2"></span>**3. Anmeldung, Kosten, Voraussetzungen, Ablauf**

### <span id="page-3-3"></span>**3.1. Anmeldung und Kosten**

Nach deiner verbindlichen Anmeldung und Zahlungseingang erhältst du sofortigen Zugriff auf alle Arbeitsmaterialien des Kurses sowie die Zugangsdaten für die Live-Club-Treffen und die dazugehörigen Aufzeichnungen. Die Einführungsvideos werden spätestens 1 Woche vor Kursbeginn zur Verfügung gestellt.

Für deine Fragen, den Erfahrungsaustausch und die Kommunikation mit den Dozenten erhältst du Zugang zur privaten Facebook-Gruppe dieses Kurses, in der du für die Dauer des Kurses Mitglied bleibst. Parallel kannst du bereits der Alumni – Gruppe des Kurses beitreten, in welcher wir dir auch nach Ende des Kurses für deine Fragen zur Verfügung stehen und in der du dich mit allen Teilnehmern des Kurses austauschen kannst.

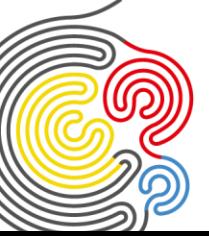

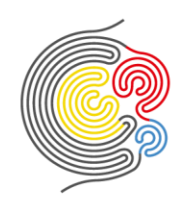

Die Kursinhalte (alle Aufzeichnungen des gebuchten Kurses) stehen dir ab Kursbeginn für die Dauer von 12 Monaten zur Verfügung.

Teilnehmer und Absolventen des NeuroDesign BoGoban Basiskurses, die diesen Kurs zur Wiederholung und Aktualisierung ihrer Kenntnisse buchen, können an allen Live-Club-Treffen des gebuchten Kurses aktiv teilnehmen und haben ebenso Zugriff auf alle dazugehörigen Aufzeichnungen, dürfen jedoch keine weiteren Aufstellungen einreichen.

Individuelle Einzel-Supervisionen/Feedbacks mit einem qualifizierten NeuroDesign BoGoban-Spezialisten können zusätzlich über die [Webseite gebucht werden.](https://www.ikp-metamodern.com/angebote/neurogestalt/supervision/)

Detaillierte Informationen zu den Zahlungsbedingungen sowie zur Verfügbarkeit der Kursinhalte findest du in unseren [AGB.](https://www.ikp-metamodern.com/AGB)

Die aktuellen Kurspreise sowie eventuelle Rabatte findest du auf der Webseite unter:

[https://www.ikp-metamodern.com/angebote/neurodesign/bogoban-basiskurs](https://www.ikp-metamodern.com/angebote/neurodesign/bogoban-basiskurs/)

#### <span id="page-4-0"></span>**3.2. Teilnahmevoraussetzung**

Es gibt keinerlei Voraussetzungen, um an diesem Kurs teilzunehmen.

#### **Bitte beachte insbesondere Absatz 6.1 unserer [AGB:](https://www.ikp-metamodern.com/agb/)**

*Die Kommunikation und der Austausch mit den Teilnehmern sowie die Bereitstellung der Arbeiten für die Supervisionen/Feedbacks erfolgt über eine geschlossene Facebook-Gruppe. Mit der Anmeldung zu einem Kurs erklärt sich der Teilnehmer mit dieser Form der Kommunikation einverstanden.*

Dies bedeutet, dass du zur Teilnahme ein Facebook-Konto benötigst.

#### <span id="page-4-1"></span>**3.3. Ablauf**

Der Austausch der Teilnehmer erfolgt in einer geschlossenen Facebook-Gruppe, den Link zur Gruppe findest du im Mitgliederbereich unserer Webseite. Für die Facebook-Gruppe stellst du bitte **selbsttätig** eine Beitrittsanfrage. Alle Live-Club-Treffen finden auf der Webinar-Plattform Zoom statt. Damit du an den Meetings teilnehmen kannst, musst du dich zuvor bei Zoom einmalig für die Veranstaltung **registrieren**. Achte bei der Registrierung darauf, deinen **vollständigen Vor- und Nachnamen** anzugeben, damit wir deine Anwesenheit bei den Kursterminen dokumentieren können (siehe Punkt 4 – Anwesenheit bei Live-Terminen). Der entsprechende Registrierungslink wird rechtzeitig vor Beginn im Mitgliederbereich der Webseite sowie in der Facebook-Gruppe des Kurses zur Verfügung gestellt. Durch die Registrierung wird dir automatisch von Zoom per E-Mail dein Zugangslink geschickt, der für alle Live-Club-Treffen gültig ist. Die Aufzeichnungen der Club-Treffen sowie die Einführungsvideos und das Bonus-Video werden in einer kennwortgesicherten Präsentation über das Online-Videoportal Vimeo zur Verfügung gestellt, auch diese Zugangsdaten findest du im Mitgliederbereich der Webseite sowie in der Facebook-Gruppe des Kurses.

Alle Termine des Kurses werden als Zoom-Meetings durchgeführt. Da du hierbei – im Gegensatz zu einem Webinar – mit Bild und Ton aktiv dabei bist, brauchen wir aus datenschutzrechtlichen Gründen für die Aufzeichnungen dieser Meetings deine vorherige Zustimmung. Diese musst du uns bitte direkt bei der Buchung des Kurses erteilen. Die Aufzeichnungen dienen der Qualitätssicherung sowie der Optimierung der Entwicklungsprozesse aller Teilnehmer und werden auch den anderen Teilnehmern dieses Kurses ab Kursbeginn für die Dauer von 12 Monaten zur Verfügung gestellt.

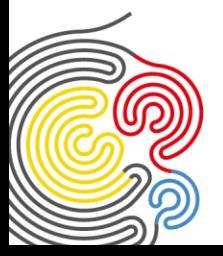

Institut für Kreativitätspsychologie GmbH · Rietwiesenstrasse 13 · 8546 Kefikon TG · SCHWEIZ info@ikp-metamodern.com · www.ikp-metamodern.com · Geschäftsinhaberin: Olga De Schouwer Registergericht: Handelsregisteramt des Kantons Thurgau · Handelregisternummer: CHE-361.441.607

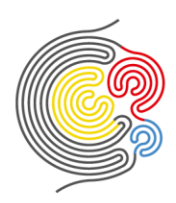

# <span id="page-5-0"></span>**4. Abschluss des Kurses und Zertifikat des Instituts für Kreativitätspsychologie**

Nach Beendigung des Kurses hast du ca. 2 Wochen Zeit (der genaue Abgabetermin wird im Kurs mitgeteilt), um deine Abschlussarbeit einzureichen. Im Anschluss erhältst du dein Teilnahme-Zertifikat sowie die auf unserer Webseite unter Punkt 5 [der NeuroDesign-Nutzungsrechte](https://www.ikp-metamodern.com/nutzungsrechte/) genannten Rechte des NeuroDesign BoGoban-Anwenders mit Zertifikat. Dieses Zertifikat ist Voraussetzung, um später den NeuroDesign BoGoban-Spezialistenkurs absolvieren und dann mit anderen Menschen mit dieser Methode arbeiten zu dürfen.

**Grundvoraussetzung zum Erhalt des NeuroDesign BoGoban-Anwender Zertifikats ist eine Anwesenheit bei den Live-Terminen von mindestens 70 % der Gesamtkursdauer, vgl. hierzu auch Ziffer 5 unserer AGB.**

### <span id="page-5-1"></span>**4.1. Abschlussarbeit**

- Einreichung von 2 Aufstellungen inklusive Prozessbeschreibungen (mit Vorlage Variante 1).
- Sende die Unterlagen (**eine** Datei, abgespeichert als PDF-Dokument) mit dem Betreff: "Dein Name / Abschlussarbeit BoGoban Basiskurs Nr. #" per [WeTransfer](https://wetransfer.com/) oder [SwissTransfer](https://www.swisstransfer.com/de) an [portfolio@ikp](mailto:portfolio@ikp-metamodern.com)[metamodern.com.](mailto:portfolio@ikp-metamodern.com)

## <span id="page-5-2"></span>**5. Selbstverantwortliche Teilnahme**

Unsere Seminare sind intensive Selbsterfahrungen, keine therapeutischen Maßnahmen. Mit der Anmeldung erklärst du dich bereit und in der Lage, eigenverantwortlich mit deinen Erfahrungen im Kurs umzugehen.

Solltest du dich aktuell in psychotherapeutischer Behandlung befinden oder vor kurzem eine Psychotherapie abgeschlossen oder in naher Zukunft geplant haben, empfehlen wir dir auf jeden Fall, vor Kursbuchung Kontakt mit unserer Heilpraktikerin für Psychotherapie, Claudia Bode, aufzunehmen (E-Mail[: beratung@ikp](mailto:beratung@ikp-metamodern.com)[metamodern.com](mailto:beratung@ikp-metamodern.com) oder Telefon: 0049 7527 1859859). Sie berät dich gern und kann mit dir besprechen, ob zum jetzigen Zeitpunkt eine Teilnahme am Kurs sinnvoll ist.

**Diese Leistungsbeschreibung ist Bestandteil des mit dem Institut für Kreativitätspsychologie abgeschlossenen Vertrages und gilt in Ergänzung zu den allgemeinen Geschäftsbedingungen (AGB) des Instituts.**

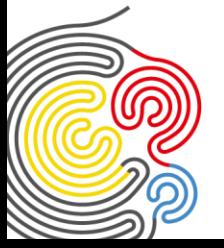

Institut für Kreativitätspsychologie GmbH · Rietwiesenstrasse 13 · 8546 Kefikon TG · SCHWEIZ info@ikp-metamodern.com · www.ikp-metamodern.com · Geschäftsinhaberin: Olga De Schouwer Registergericht: Handelsregisteramt des Kantons Thurgau · Handelregisternummer: CHE-361.441.607 **Stand: 10.09.2023 Seite 6 von 6**